## **INSTRUCCIONES PARA ELBORAR EL RESUMEN**

La persona docente expone los Efectos Positivos y Negativos del Turismo con base en el documento en el Power Point con este tema.

2. Tome nota de cada aspecto que expone.

3. Elabore un pequeño resumen eligiendo 3 efectos positivos y 3 negativos con base en lo que ud entendió y con ayuda del resumen en Power Point.

- 4. Incorpore una imagen de cada efecto a su resumen.
- 5. Para elaborar su resumen, ayúdese del ejemplo.
- 6. Elabore portada a su trabajo y a cualquier trabajo que se le asigna.
- 7. Entregue al docente el resumen en la fecha indicada.

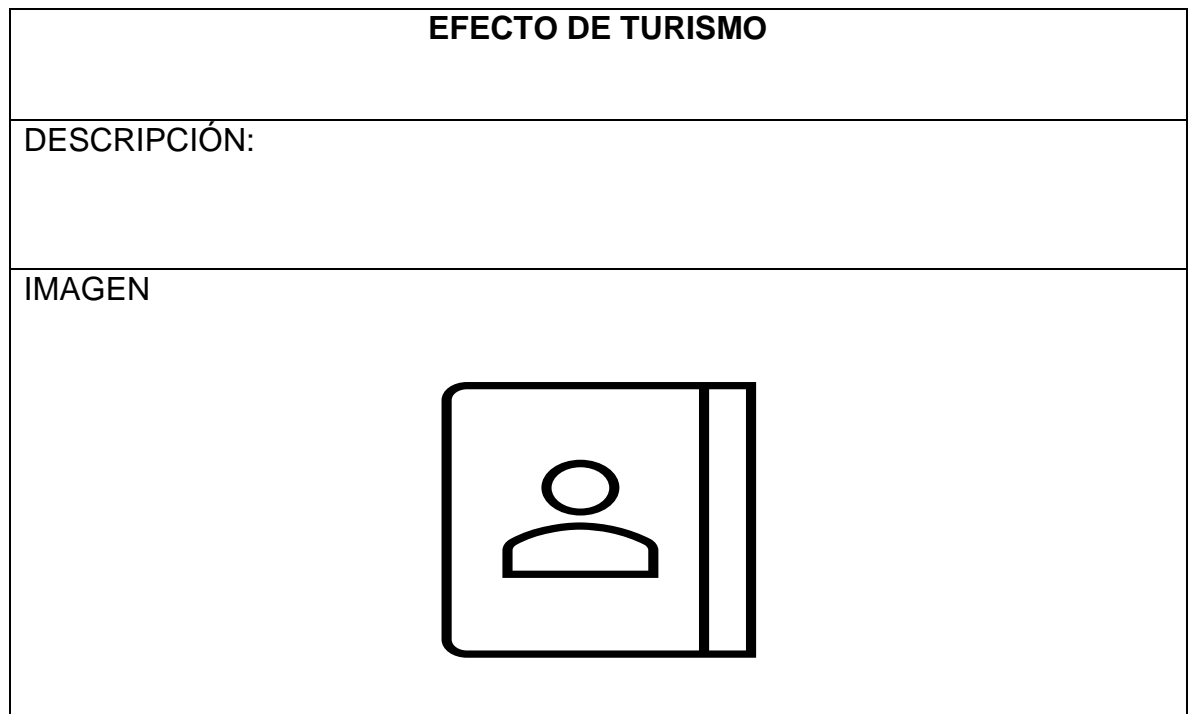